# Le caractère ` à la rescousse Factorisation et réutilisation de code grâce aux variants polymorphes

K ロ ▶ K @ ▶ K 할 > K 할 > 1 할 > 1 이익어

Qui ? Boris Yakobowski

Où ? INRIA Rocquencourt, équipe Gallium

Quand ? 28 Janvier 2008 - JFLA

# 1 Brève présentation des variants polymorphes [Pourquoi des variants polymorphes ?](#page-3-0) [Quelques exemples simples](#page-7-0)

2 Garantir certaines propriétés d'une transformation

D'une structure inductive à une autre [Obtenir des garanties statiques](#page-25-0) Inclusion ensembliste  $=$  inclusion des types

**KOD KARD KED KED E VOOR** 

3 [Partage du code sur des types proches](#page-35-0)

Deux langages très proches Définir des afficheurs

4 [Conclusion](#page-47-0)

Plan

[Pourquoi des variants polymorphes ?](#page-3-0) [Quelques exemples simples](#page-7-0)

1 Brève présentation des variants polymorphes

#### 2 Garantir certaines propriétés d'une transformation

 $D'$ une structure inductive à une autre [Obtenir des garanties statiques](#page-25-0) Inclusion ensembliste  $=$  inclusion des types

**KORK ERKER ADAM ADA** 

3 [Partage du code sur des types proches](#page-35-0)

Deux langages très proches Définir des afficheurs

<span id="page-2-0"></span>4 [Conclusion](#page-47-0)

### Les types inductifs en ML

```
Les types inductifs :
```

```
type arbre = Feuille of int | Noeud of arbre * arbre
let rec hauteur = function
     Feuille \rightarrow 1
    Noeud (a1, a2) \rightarrow max (hauteur a1) (hauteur a2) + 1
```
- **D** Présents dans tous les dialectes de ML
- **Extrêmement puissants et utiles**
- **In Permettent d'écrire du code très concis, tout en gardant des** garanties statiques très fortes
- <span id="page-3-0"></span>**IManquent cruellement dans d'autres langages "modernes" (Java)**; ajoutés dans Tom et Scala

# Un typage légèrement restreint  $(1)$

On ne peut pas combiner des types algébriques entre eux

**KOD KARD KED KED E VOOR** 

```
type metal_pur = Argent | Plomb | Fer | Or
type alliage fer = Acier | Fonte
```

```
let quantite_fer_pur = function
     Fer \rightarrow 1.
     \overline{\phantom{a}} \rightarrow 0.let quantite fer alliage = function
      Acier \rightarrow 0.5
      Fonte \rightarrow 0.4
```
# Un typage légèrement restreint  $(1)$

On ne peut pas combiner des types algébriques entre eux

```
type metal pur = Argent | Plomb | Fer | Or
type alliage fer = Acier | Fonte
```

```
let quantite fer pur = function
     Fer \rightarrow 1.\overline{\phantom{a}} \rightarrow 0.let quantite fer alliage = function
      Acier \rightarrow 0.5
      Fonte \rightarrow 0.4
```
let quantite fer : metal\_pur + alliage\_fer  $\rightarrow$  \_ = function  $(m : metal\_pur) \rightarrow quantite\_fer\_pur m$  $(m : \text{alliage}$  fer  $) \rightarrow$  quantite fer alliage m

**KOD KARD KED KED E VOOR** 

Impossible d'écrire une fonction ayant cette forme (sans introduire un nouveau type inductif discriminant entre les métaux purs et les alliages)

```
Un typage légèrement restreint (2)
\triangleright On ne peut pas raffiner un type inductif préalablement défini
    # let transmutation = function
```
 $Plomb$  | Fer | Or  $\rightarrow$  Or  $Argent \rightarrow Argent$ 

val transmutation : metal\_pur  $\rightarrow$  metal\_pur =  $\lt$ fun>

Ici on pourrait vouloir exprimer que le type résultant ne contient jamais Plomb ou Fer

**KORK ERKER ADAM ADA** 

```
Les variants polymorphes
```
- $\triangleright$  Une extension des types inductifs usuels
- $\triangleright$  Présents dans OCaml (depuis la version 2.99)
- <span id="page-7-0"></span> $\triangleright$  De nombreuses extensions, non présentées ici. Cf. les travaux de Jacques Garrigue.

**KORK ERKER ADAM ADA** 

## **Transmutons**

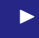

 $\blacktriangleright$  # let transmutation = function  $'$ Plomb | 'Fer | 'Or  $\rightarrow$  'Or  $'$ Argent  $\rightarrow 'A$ rgent

Les différents métaux "préexistent"

K ロ ▶ K @ ▶ K 할 > K 할 > 1 할 > 1 이익어

### **Transmutons**

```
# let transmutation = function
    'Plomb | 'Fer | 'Or \rightarrow 'Or
     'Argent \rightarrow 'Argent
```
Les différents métaux "préexistent"

 $\triangleright$  val transmutation :  $\le$  'Argent | 'Fer | 'Or | 'Plomb  $\rceil \rightarrow$   $\ge$  'Argent | 'Or  $\rceil$ 

Le typage n'est pas exact, mais on "sait" que la fonction ne retourne que de l'argent ou de l'or.

**KORK ERKER ADAM ADA** 

### **Transmutons**

```
# let transmutation = function
    'Plomb | 'Fer | 'Or \rightarrow 'Or
    'Argent \rightarrow 'Argent
```
Les différents métaux "préexistent"

 $\triangleright$  val transmutation :  $\le$  'Argent | 'Fer | 'Or | 'Plomb  $\rceil \rightarrow$   $\ge$  'Argent | 'Or  $\rceil$ 

Le typage n'est pas exact, mais on "sait" que la fonction ne retourne que de l'argent ou de l'or.

 $#$  let transmutation' = (transmutation :  $\le$  'Fer | 'Or | 'Plomb  $\rceil \rightarrow \rceil$  > 'Argent | 'Or | 'Cuivre ])

**KORKAR KERKER E VOOR** 

On peut affaiblir le type de transmutation par instantiation

```
\triangleright type metal_pur = \iota 'Argent | 'Plomb | 'Fer | 'Or ]
    type alliage fer = [ 'Acier | 'Fonte ]
```
On peut utiliser un style très déclaratif ; c'est même conseillé.

K ロ ▶ K @ ▶ K 할 > K 할 > 1 할 > 1 이익어

```
type metal_pur = [ 'Argent | 'Plomb | 'Fer | 'Or ]
type alliage fer = [ 'Acier | 'Fonte ]
```
On peut utiliser un style très déclaratif ; c'est même conseillé.

Petite parenthèse :

```
# 'Argent;;
− : [> 'Argent ] = 'Argent
# ('Argent : metal_pur);;
− : metal pur = 'Argent
```
'Argent n'est toujours pas du type metal pur, sauf si on le demande explicitement

**KORK ERKER ADAM ADA** 

```
If type metal pur = \lceil 'Argent \lceil 'Plomb \lceil 'Fer \lceil 'Or \rceiltype alliage fer = [ 'Acier | 'Fonte ]
```
On peut utiliser un style très déclaratif ; c'est même conseillé.

**KORK ERKER ADAM ADA** 

let quantite fer pur : metal pur  $\rightarrow$  = function  $'$ Fer  $\rightarrow$  1.  $\overline{\phantom{a}} \rightarrow 0.$ let quantite fer alliage : alliage fer  $\rightarrow$   $=$  [...]

```
If type metal pur = [ 'Argent | 'Plomb | 'Fer | 'Or ]
    type alliage fer = [ 'Acier | 'Fonte ]
```
On peut utiliser un style très déclaratif ; c'est même conseillé.

```
let quantite fer pur : metal pur \rightarrow = function
    'Fer \rightarrow 1.
     \overline{\phantom{a}} \rightarrow 0.let quantite fer alliage : alliage fer \rightarrow = [...]
```
let quantite fer : [ metal\_pur | alliage\_fer ]  $\rightarrow$  \_ = function #metal\_pur as  $m \rightarrow$  quantite\_fer\_pur m # alliage fer as  $m \rightarrow$  quantite fer alliage m

**KORK ERKER ADAM ADA** 

Bien typé!

### Une subtilité : instantiation vs. sous-typage

► # let 
$$
v = 'A
$$
;  
val  $v : [> 'A ] = 'A$   
#  $v = 'B$ ;  
– : bool = false

La variable de rangée dénotée par le " $>$ " dans  $[>$  'A] est implicitement instanciée, de façon à ce que v et 'B aient le type  $[\gt$  'A | 'B]

K ロ ▶ K @ ▶ K 할 > K 할 > 1 할 > 1 이익어

### Une subtilité : instantiation *vs.* sous-typage

► # let 
$$
v = 'A
$$
;  
val  $v : [> 'A ] = 'A$   
#  $v = 'B$ ;  
– : bool = false

La variable de rangée dénotée par le " $>$ " dans  $[>$  'A] est implicitement instanciée, de façon à ce que v et 'B aient le type  $[\gt$  'A | 'B]

**Let** 
$$
(a : ['A]) = 'A
$$
 and  $(b : ['B]) = 'B$ 

Les types de a et b ne peuvent plus être instanciés,  $a = b$  est mal-typé

**KORK ERKER ADAM ADA** 

### Une subtilité : instantiation *vs.* sous-typage

► # let 
$$
v = 'A
$$
;  
val  $v : [> 'A ] = 'A$   
#  $v = 'B$ ;  
– : bool = false

La variable de rangée dénotée par le " $>$ " dans  $[>$  'A] est implicitement instanciée, de façon à ce que v et 'B aient le type  $[\gt$  'A | 'B]

**Let** 
$$
(a : ['A]) = 'A
$$
 and  $(b : ['B]) = 'B$ 

Les types de a et b ne peuvent plus être instanciés,  $a = b$  est mal-typé

**Let** 
$$
a' = (a : > [A | 'B])
$$
 and  $b' = (b : > [A | 'B])$ 

On donne à  $a'$  et b' le type  $[ 'A \mid 'B ]$  explicitement, par sous-typage. Le terme  $a' = b'$  est bien typé.

1 Brève présentation des variants polymorphes [Pourquoi des variants polymorphes ?](#page-3-0) [Quelques exemples simples](#page-7-0)

#### 2 Garantir certaines propriétés d'une transformation

 $D'$ une structure inductive à une autre [Obtenir des garanties statiques](#page-25-0) Inclusion ensembliste  $=$  inclusion des types

**KOD KARD KED KED E VOOR** 

3 [Partage du code sur des types proches](#page-35-0)

<span id="page-18-0"></span>Deux langages très proches Définir des afficheurs

<span id="page-19-0"></span> $\triangleright$  On part d'un  $\lambda$ -calcul avec let et *n*-uplets

$$
\begin{array}{ccc}\n e & ::= & x \\
 & | & e e \\
 & | & \lambda(x) e \\
 & | & \text{let } x = e \text{ in } e \\
 & | & (e, ..., e)\n\end{array}
$$

K ロ ▶ K @ ▶ K 할 > K 할 > 1 할 > 1 ⊙ Q Q ^

 $\triangleright$  On part d'un  $\lambda$ -calcul avec let et *n*-uplets

$$
\begin{array}{ccc}\ne & \cdots = & x \\
 & | & e e \\
 & \lambda(x) e \\
 & | & \text{let } x = e \text{ in } e \\
 & | & (e, ..., e)\n\end{array}
$$

**KORK ERKER ADAM ADA** 

A priori il est possible d'évaluer les applications et les  $n$ -uplets de différentes façons (par exemple de droite à gauche ou de gauche à droite)

 $\triangleright$  On part d'un  $\lambda$ -calcul avec let et *n*-uplets

$$
\begin{array}{ccc}\ne & \cdots = & x \\
 & | & e e \\
 & \lambda(x) e \\
 & | & \text{let } x = e \text{ in } e \\
 & | & (e, ..., e)\n\end{array}
$$

4 D > 4 P + 4 B + 4 B + B + 9 Q O

- A priori il est possible d'évaluer les applications et les  $n$ -uplets de différentes façons (par exemple de droite à gauche ou de gauche à droite)
- **I** On peut imposer l'ordre d'évaluation en nommant toutes les sous-expressions avec des let

- $\triangleright$  On part d'un  $\lambda$ -calcul avec let et *n*-uplets
- $\triangleright$  A priori il est possible d'évaluer les applications et les *n*-uplets de différentes façons (par exemple de droite à gauche ou de gauche à droite)
- **I** On peut imposer l'ordre d'évaluation en nommant toutes les sous-expressions avec des let

On obtient un  $\lambda$ -calcul plus simple :

$$
e \quad ::= \quad x
$$
\n
$$
\begin{array}{ccc|c}\n & x \times & \\
 & \lambda(x) & e \\
 & \text{let } x = e \text{ in } e \\
 & \text{if } (x, ..., x)\n\end{array}
$$

**KORK ERKER ADAM ADA** 

Avec des variants polymorphes

```
Le premier \lambda-calcul :
```

```
type \exp r = [
    'Var of var
    'Abs of var * expr
    | 'Let of var ∗ expr ∗ expr
    | 'App of expr ∗ expr
    'Uple of expr list
]
```
K ロ > K @ > K 할 > K 할 > 1 할 : ⊙ Q Q^

 $\blacktriangleright$  Aucune surprise

## Avec des variants polymorphes

Le  $\lambda$ -calcul avec ordre d'évaluation explicite

```
type \exp r_n = 1'Var of var
    'Abs of var * expr_n
    'Let of var * expr n * expr n
    | 'App of atomic ∗ atomic
    'Uple of atomic list
]
```
Il faut définir atomic

```
type atomic = [ 'Var of var ]
```
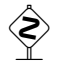

Pas directement var

**KORK ERKER ADE YOUR** 

## Traduire d'un langage à l'autre

```
let rec normalize : expr \rightarrow expr_n = function
     'Var = as v \rightarrow v'Abs (v, e) \rightarrow 'Abs (v, normalize e)
     'Let (v, e, e') \rightarrow 'Let (v, normalize e, normalize e')'App (e1, e2) \rightarrowlet f1, v1 = \text{bind} e1 and f2, v2 = \text{bind} e2 in
       let r = 'App (v1, v2) in
       f1 (f2 r)
    'Uple I \rightarrow [...]
and bind (*: expr \rightarrow (expr_n \rightarrow expr_n) * atomic *) = function'Var _ as v \rightarrow (fun e \rightarrow e), v
     #expr as e \rightarrowlet v' = new-var() in
```
<span id="page-25-0"></span>(fun e'  $\rightarrow$  'Let (v', normalize e, e')), ('Var v')

**KORK ERKER ADE YOUR** 

### Traduire les n-uplets

 $\triangleright$  | 'Uple I  $\rightarrow$  $(* 1' est une liste de couples ''fonction * variable '' *)$ let  $\vert \cdot \vert =$  List. map bind  $\vert \cdot \vert$  in (∗ On extrait les variables ∗) let  $r = 'U$ ple (List map snd l') in (∗ Et on ajoute les let ∗) List . fold left (fun e f  $\rightarrow$  f e) r (List map fst l')

**KORK ERKER ADE YOUR** 

On obtient une évaluation de droite à gauche

### Traduire les n-uplets

П п

```
\triangleright | 'Uple I \rightarrow(* 1' est une liste de couples ''fonction * variable '' *)let \vert \cdot \vert = List. map bind \vert \cdot \vert in
             (∗ On extrait les variables ∗)
             let r = 'Uple (List map snd l') in
             (∗ Et on ajoute les let ∗)
             List . fold left (fun e f \rightarrow f e) r (List map fst l')
```
On obtient une évaluation de droite à gauche

 $\triangleright$  Et de gauche à droite?

L'ordre dans lequel les variables fraîches sont liées n'a pas d'importance Il suffit de changer l'ordre dans lequel les let sont ajoutés

4 D > 4 P + 4 B + 4 B + B + 9 Q O

List . fold\_right (fun f e  $\rightarrow$  f e) (List . map fst l') r

 $\triangleright$  On a annoté normalize explicitement

let rec normalize :  $exp r \rightarrow exp r$ <sub>-n</sub> = function

Le compilateur garantit que les valeurs retournées sont bien normalisées.

**KOD KARD KED KED E VOOR** 

 $\triangleright$  On a annoté normalize explicitement

let rec normalize :  $exp r \rightarrow exp r$ <sub>-n</sub> = function

Le compilateur garantit que les valeurs retournées sont bien normalisées.

**KORK ERKER ADE YOUR** 

Le type inféré pour bind est "le bon" val bind : expr  $\rightarrow$  (expr\_n  $\rightarrow$  expr\_n)  $*$  atomic  $*) =$  <fun>

 $\triangleright$  On a annoté normalize explicitement

let rec normalize :  $exp r \rightarrow exp r$ <sub>-n</sub> = function

Le compilateur garantit que les valeurs retournées sont bien normalisées.

 $\triangleright$  Le type inféré pour bind est "le bon" val bind : expr  $\rightarrow$  (expr\_n  $\rightarrow$  expr\_n)  $*$  atomic  $*) =$  <fun>

**D** Pourquoi annoter?

Le compilateur signale les filtrages non exhaustifs ou inutiles, п et vérifie que les invariants sont respectés Sans annotation, le type de normalize fait une page п

4 D > 4 P + 4 B + 4 B + B + 9 Q O

 $\triangleright$  On a annoté normalize explicitement

let rec normalize :  $exp r \rightarrow exp r$ <sub>-n</sub> = function

Le compilateur garantit que les valeurs retournées sont bien normalisées.

 $\triangleright$  Le type inféré pour bind est "le bon" val bind : expr  $\rightarrow$  (expr\_n  $\rightarrow$  expr\_n)  $*$  atomic  $*) =$  <fun>

**D** Pourquoi annoter?

Le compilateur signale les filtrages non exhaustifs ou inutiles, п et vérifie que les invariants sont respectés Sans annotation, le type de normalize fait une page п

4 D > 4 P + 4 B + 4 B + B + 9 Q O

Les annotations sont toujours facultatives П

# Convertir un  $\lambda$ -terme normalisé en un  $\lambda$ -terme général

<span id="page-32-0"></span> $\blacktriangleright$  L'ensemble des  $\lambda$ -termes dont la stratégie est explicitée est un sous-ensemble des  $\lambda$ -termes génériques

K ロ ▶ K @ ▶ K 할 > K 할 > 1 할 > 1 이익어

# Convertir un  $\lambda$ -terme normalisé en un  $\lambda$ -terme général

 $\triangleright$  L'ensemble des  $\lambda$ -termes dont la stratégie est explicitée est un sous-ensemble des  $\lambda$ -termes génériques

**KORK ERKER ADE YOUR** 

 $\triangleright$  La même relation existe sur les types :

# let coerce e = (e : expr\_n : > expr);; val coerce : expr\_n  $\rightarrow$  expr =  $\langle$ fun $\rangle$ 

# Convertir un  $\lambda$ -terme normalisé en un  $\lambda$ -terme général

 $\triangleright$  L'ensemble des  $\lambda$ -termes dont la stratégie est explicitée est un sous-ensemble des  $\lambda$ -termes génériques

 $\blacktriangleright$  La même relation existe sur les types :

```
# let coerce e = (e : expr_n : > expr);val coerce : expr_n \rightarrow expr = \lt fun >
```
 $\triangleright$  Cette coercion est purement logique, elle n'a *aucun coût* à l'exécution.

À comparer à la traversée récursive qui aurait été nécessaire si on avait utilisé deux types inductifs distincts)

**K ロ ▶ K @ ▶ K 할 X X 할 X 및 할 X X Q Q O** 

1 Brève présentation des variants polymorphes [Pourquoi des variants polymorphes ?](#page-3-0) [Quelques exemples simples](#page-7-0)

2 Garantir certaines propriétés d'une transformation  $D'$ une structure inductive à une autre

> [Obtenir des garanties statiques](#page-25-0) Inclusion ensembliste  $=$  inclusion des types

> > **KORK STRATER STRAKER**

3 [Partage du code sur des types proches](#page-35-0)

Deux langages très proches Définir des afficheurs

<span id="page-35-0"></span>4 [Conclusion](#page-47-0)

## Factorisation de code

- **I** On se donne deux langages partageant certaines constructions, mais ayant chacun sa spécificité
- $\triangleright$  But : écrire un afficheur pour chaque langage, avec un partage maximal de code

<span id="page-36-0"></span>Source Noyau e ::= x ::= x | e e | | λ(x) e | λ(x) | let x = e in e | let x = in | (e, ..., e) | (, ..., ) | e + e | e = e | . . . | c

K ロ ▶ K @ ▶ K 할 > K 할 > 1 할 > 1 이익어

# Comparatif

- I Quelles constructions sont partagées entres les langages ?
	- Les n-uplets, les variables et les constructions let sont les mêmes dans П les deux langages
	- Les abstractions et applications sont multiples dans le langage source, et П unaires dans le langage cible
	- Le langage cible contient des opérateurs, le langage cible des constantes. П

**KORK ERKER ADE YOUR** 

## Déclarer les deux types

On factorise au niveau de la déclaration des types en paramétrant ces derniers par le type des sous-expressions

**KOD KARD KED KED E YORA** 

```
type 'expr common = [
    | 'Var of var
    'Uple of 'expr list
    'Let of (var * 'expr) * 'expr ]
```
## Déclarer les deux types

On factorise au niveau de la déclaration des types en paramétrant ces derniers par le type des sous-expressions

```
type 'expr common = [
    'Var of var
    'Uple of 'expr list
    'Let of (var * 'expr) * 'expr ]type 'expr source aux = [
   ' expr common
   \degree 'SeqApp of 'expr * ' expr list
    SeqAbs of var list * 'expr
    | 'Plus of ' expr ∗ ' expr | 'Eq of ' expr ∗ ' expr ]
type 'expr dest_aux = [
    ' expr common
    | 'App of 'expr ∗ ' expr
    | 'Abs of var ∗ ' expr
    'Ct of ct ]
```
**KORK STRAIN A BAR SHOP** 

## Fermer la récursion

**I** Pour obtenir les types source et dest, il suffit de prendre le plus petit point fixe des types auxiliaires

**KORK STRATER STRAKER** 

```
type source = [ source source_aux ]
type dest = [ dest dest_aux ]
```
## Fermer la récursion

Pour obtenir les types source et dest, il suffit de prendre le plus petit point fixe des types auxiliaires

**KORK ERKER ADE YOUR** 

```
type source = [ source source_aux ]
type dest = [ dest dest_aux ]
```

```
Réponse du typeur :
```

```
type dest = [
    'Var of var
    'Uple of dest list
    'Let of (var * dest) * dest
    | 'App of dest ∗ dest
    | 'Abs of var ∗ dest
    'Ct of ct ]
```
# Plus petit sur-langage

 $\triangleright$  On peut construire très facilement le plus petit supertype contenant les expressions des deux langages

**KORK STRATER STRAKER** 

```
type all_expr = [
    all_expr source_aux
    all_expr dest_aux ]
```
# Plus petit sur-langage

 $\triangleright$  On peut construire très facilement le plus petit supertype contenant les expressions des deux langages

**KORK ERKER ADE YOUR** 

```
type all_expr = [
    all_expr source_aux
    all_expr dest_aux ]
```
Ensuite on définit un afficheur pour ce supertype :

```
let rec print_all : all_expr \rightarrow unit = function
      'App (e, e') \rightarrow print_all e ; print_all e'
     \text{SeqApp} \text{ } \in I \rightarrow \text{ } \text{print} \text{ } \text{ } \text{all} \text{ } \text{ } \in I; List . iter print_all l
(∗ [...] Tous les autres cas ∗)
```
# Plus petit sur-langage

 $\triangleright$  On peut construire très facilement le plus petit supertype contenant les expressions des deux langages

```
type all_expr = [
    all_expr source_aux
    all_expr dest_aux ]
```
 $\triangleright$  Ensuite on définit un afficheur pour ce supertype :

```
let rec print_all : all_expr \rightarrow unit = function
    'App (e, e') \rightarrow print_all e ; print_all e'
   | 'SeqApp e l → print all e; List . iter print all l
(∗ [...] Tous les autres cas ∗)
```
 $\triangleright$  Les afficheurs pour les deux langages de départ sont obtenus en injectant ces derniers dans le sur-langage

let coerce\_source  $e = (e : source : > all\_expr)$ let coerce\_dest  $e = (e : dest : > all\_expr)$ 

# Des afficheurs réutilisables

 $\triangleright$  On définit plusieurs afficheurs un afficheur par sous-langage П chacun prenant en argument l'afficheur pour les sous-expressions п

```
let print common print : 'a common \rightarrow = function
    'Var v \rightarrow print_var v
    'Uple I \rightarrow prints "(" ; print_list ", " print l ; prints ")"
    'Let ((v, e), e') \rightarrow [\dots]
```

```
let print_dest_aux print : 'a dest_aux \rightarrow = function
     # common as e \rightarrow print_common print e
     'App (e, e') \rightarrow print e; print e'
     'Abs (v, e) \rightarrow prints "fun"; print-var v; prints " <math>\rightarrow</math>"; print e
```
**KORK ERKER ADE YOUR** 

# Des afficheurs réutilisables

 $\triangleright$  On définit plusieurs afficheurs un afficheur par sous-langage П chacun prenant en argument l'afficheur pour les sous-expressions п

```
let print common print : 'a common \rightarrow = function
    'Var v \rightarrow print_var v
    'Uple I \rightarrow prints "(" ; print_list ", " print l ; prints ")"
    'Let ((v, e), e') \rightarrow [\dots]
```
let print\_dest\_aux print : 'a dest\_aux  $\rightarrow$  = function # common as  $e \rightarrow$  print\_common print e 'App (e, e')  $\rightarrow$  print e; print e' 'Abs  $(v, e) \rightarrow$  prints "fun "; print\_var v; prints "  $\rightarrow$  "; print e

**KORK ERKER ADE YOUR** 

 $(*$  On ferme la récursion, cette fois sur les valeurs  $*$ ) let rec print dest  $e = print\_dest_aux$  print dest e

#### 1 Brève présentation des variants polymorphes

[Pourquoi des variants polymorphes ?](#page-3-0) [Quelques exemples simples](#page-7-0)

#### 2 Garantir certaines propriétés d'une transformation

 $D'$ une structure inductive à une autre [Obtenir des garanties statiques](#page-25-0) Inclusion ensembliste  $=$  inclusion des types

**KORK ERKER ADE YOUR** 

#### 3 [Partage du code sur des types proches](#page-35-0)

Deux langages très proches Définir des afficheurs

#### <span id="page-47-0"></span>4 **[Conclusion](#page-47-0)**

# En pratique

#### Toujours annoter les fonctions

(donne des avertissements de filtrage et des messages d'erreurs lisibles)

- I Lire les types inférés avant de passer à la suite (si on n'annote pas) On peut très bien écrire une fonction (fausse) qui va recevoir un type trop faible, et qui empêchera le reste du programme de typer
- Une coercion est obligatoire si un type fermé doit être unifié avec un type plus grand

**KORK ERKER ADE YOUR** 

## Quand utiliser les variants polymorphes ?

- I Quand on ne veut pas déclarer au préalable les constructeurs
- $\triangleright$  Quand des types inductifs doivent partager des constructeurs
- Pour des énumérations avec beaucoup de types proches (cf. LablGtk) п Avec des types complexes qui se "chevauchent" et pour lesquels l'union П a un sens

**KORK ERKER ADE YOUR** 

- $\triangleright$  Quand une fonction élimine certains des constructeurs
- **D** Comme types fantômes.